# AKD<sup>®</sup> Fault Card

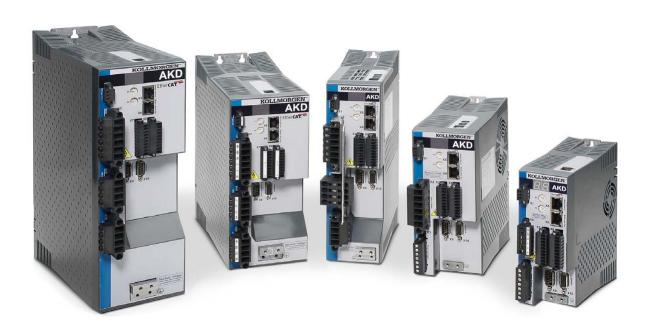

# Edition September 2016, Revision N

Valid for Hardware Revision E

Part Number 903-200002-00

Keep all manuals as a product component during the life span of the product. Pass all manuals to future users/owners of the product.

KOLLMORGEN

#### **Record of Document Revisions:**

| Revision   | Remarks                                                                                         |
|------------|-------------------------------------------------------------------------------------------------|
|            | For complete table of revision history see Record of Document Revisions ( $\rightarrow$ p. 25). |
| L, 04/2015 | Hardware revision updated from D to E.                                                          |
| M, 12/2015 | Added F256, n256, F256, n257.                                                                   |
| N, 09/2016 | F403 remedy improved.                                                                           |

### Trademarks

- AKD is a registered trademark of Kollmorgen Corporation
- SynqNet is a registered trademark of Motion Engineering Inc.
- EnDat is a registered trademark of Dr. Johannes Heidenhain GmbH
- EtherCAT is a registered trademark and patented technology, licensed by Beckhoff Automation GmbH
- Ethernet/IP is a registered trademark of ODVA, Inc.
- Ethernet/IP Communication Stack: copyright (c) 2009, Rockwell Automation
- sercos<sup>®</sup> is a registered trademark of sercos<sup>®</sup> international e.V.
- HIPERFACE is a registered trademark of Max Stegmann GmbH
- PROFINET is a registered trademark of PROFIBUS and PROFINET International (PI)
- SIMATIC is a registered trademark of SIEMENS AG
- Windows is a registered trademark of Microsoft Corporation

#### Current patents

- US Patent 5,162,798 (used in control card R/D)
- US Patent 5,646,496 (used in control card R/D and 1 Vp-p feedback interface)
- US Patent 6,118,241 (used in control card simple dynamic braking)
- US Patent 8,154,228 (Dynamic Braking For Electric Motors)
- US Patent 8,214,063 (Auto-tune of a Control System Based on Frequency Response)

Patents referring to fieldbus functions are listed in the matching fieldbus manual.

#### Technical changes which improve the performance of the device may be made without prior notice.

Printed in the United States of America

This document is the intellectual property of Kollmorgen. All rights reserved. No part of this work may be reproduced in any form (by photocopying, microfilm or any other method) or stored, processed, copied or distributed by electronic means without the written permission of Kollmorgen.

# **1** Table of Contents

| 1 | Table of Contents               | 3 |
|---|---------------------------------|---|
| 2 | Fault and Warning Messages      | 4 |
|   | Additional fault messages AKD-T |   |
|   | Record of Document Revisions    |   |

# 2 Fault and Warning Messages

When a fault occurs, the drive fault relay is opened, the output stage is switched off (motor loses all torque), or the load is dynamically braked. The specific drive behavior depends on the type of fault. The LED display on the front panel of the drive shows the number of the fault that occurred. If a warning is issued prior to the fault, the warning is shown on the LED and has the same number as the associated fault. Warnings do not trip the power stage of the drive or fault relay output.

The left side of the LED displays F for a fault or n for a warning. The right side displays the fault or warning number as follows: 1-0-1-[break]. The highest priority fault is displayed on the LED. Multiple faults may be present when a fault condition is occurring. Check the AKDWorkBench Fault Screen or read the status of DRV.FAULTS through the controller or HMI for the entire list of faults.

| Fault | Message/Warning                         | Cause                                                                                                    | Remedy                                                                                    | Drive<br>Response<br>to Fault |
|-------|-----------------------------------------|----------------------------------------------------------------------------------------------------|-------------------------------------------------------------------------------------------|-------------------------------|
|       |                                         | <ol> <li>24V Control<br/>Power input<br/>voltage dip.</li> </ol>                                                                                                    | <ol> <li>Insure adequate 24V sup-<br/>ply current capacity for<br/>the system.</li> </ol> | N/A                           |
|       |                                         | or                                                                                                    | or                                                                                        |                               |
|       |                                         | <ol> <li>Auxillary encoder<br/>5V (X9-9) shorted.</li> </ol>                                                                                                    | 2. Check and fix X9 wiring.                                                               |                               |
| F0    |                                         | Reserved.                                                                                                    | N/A                                                                                       | N/A                           |
| F101  | Firmware incompatible.                  | Installed firmware is not compatible with the drive hardware.                                                                                                    | Load compatible firmware into the drive.                                                  | Disable<br>power<br>stage     |
| n101  | The FPGA is a lab FPGA.                 | The FPGA is a lab ver-<br>sion FPGA.                                                                                                    | Load the released FPGA ver-<br>sion that is compatible with the<br>operational firmware.  | None                          |
| F102  | Resident Firmware failed.               | Software failure detec-<br>ted.                                                                                                    | Restart drive. If issue persists, contact technical support.                              | Disable<br>power<br>stage     |
| n102  | Operational FPGA is not a default FPGA. | The FPGA minor version<br>is larger than the oper-<br>ational firmware default<br>FPGA minor version                                                                                        | Load the released FPGA ver-<br>sion that is compatible with the<br>operational firmware.  | None                          |
| F103  | Resident FPGA failed.                   | Software failure detec-<br>ted. Load resident FPGA<br>failure occurred (several<br>cases according to flow-<br>chart, including incom-<br>patible image to FPGA<br>type and fieldbus type). | Restart drive. If issue persists, contact technical support.                              | Disable<br>power<br>stage     |
| F104  | Operational FPGA failed.                | Software failure detec-<br>ted. Load operational<br>FPGA failure occurred<br>(several cases according<br>to flowchart).                                                                     | Restart drive. If issue persists, contact technical support.                              | Disable<br>power<br>stage     |

| Fault        | Message/Warning                                               | Cause                                                                                                    | Remedy                                                                                                    | Drive<br>Response<br>to Fault |
|--------------|---------------------------------------------------------------|----------------------------------------------------------------------------------------------------|----------------------------------------------------------------------------------------------------|-------------------------------|
| F105         | NV Memory Stamp.                                              | Non-volatile memory<br>stamp is corrupted or<br>invalid.                                                                                                    | Reset the drive to default<br>memory values using Para-<br>meter Load in WorkBench.                                                                                        | Disable<br>power<br>stage     |
| F106         | NV Memory Data (might<br>occur when downloading<br>firmware). | Non-volatile memory<br>data is corrupted or<br>invalid. When this fault<br>occurs after a firmware<br>download, it is not an<br>indication of a problem<br>(clear the fault and per-<br>form a "save" to the<br>drive). | Reset the drive to default<br>memory values using Para-<br>meter Load in WorkBench.                                                                                        | Disable<br>power<br>stage     |
| n107         | Positive switch.                                              | Positive position limit is exceeded.                                                                                                    | Move the load away from the limits.                                                                                                    | Controlled stop               |
| n108         | Negative switch.                                              | Negative position limit is exceeded.                                                                                                    | Move the load away from the limits.                                                                                                    | Controlled stop               |
| F121         | Homing Error.                                                 | Drive did not finish hom-<br>ing sequence.                                                                                                    | Check homing sensor, homing mode, and homing con-<br>figuration.                                                                                                    | Controlled stop               |
| F123<br>n123 | Invalid motion task.                                          | Invalid motion task.                                                                                                    | Check motion task settings<br>and parameters to make sure<br>that the values entered will pro-<br>duce a valid motion task.                                                | Disable<br>power<br>stage     |
| F125<br>n125 | Fieldbus Sync frames lost.                                    | The fieldbus lost syn-<br>chronization.                                                                                                    | Check fieldbus connection (X5<br>and X6 if you are using Ether-<br>CAT; X12 and X13 if you are<br>using CANopen) or the settings<br>of your EtherCAT or CANopen<br>master. | Controlled<br>stop            |
| F126<br>n126 | Bode plot too much move-<br>ment.                             | Too much movement<br>was created during a<br>Bode plot. Motor is<br>unstable and is not fol-<br>lowing drive instructions.                                                                                              | Check that the system is<br>closed loop stable. Refer to the<br>system tuning guide.                                                                                       | Dynamic<br>braking            |
| F127         | Incomplete Emergency<br>Procedure.                            | Incomplete emergency<br>stop procedure (problem<br>with the emergency stop<br>motion task).                                                                                                    | Disconnect power from drive<br>and check emergency stop pro-<br>cedure.                                                                                                    | Dynamic<br>braking            |
| F128         | Mpoles / Fpoles not<br>integer.                               | Ratio of motor poles to feedback poles must be a whole number.                                                                                                    | Change to a compatible feed-<br>back device.                                                                                                    | Disable<br>power<br>stage     |
| F129         | Fieldbus Heartbeat lost.                                      | Heartbeat lost.                                                                                                    | Check CANopen cabling.<br>Reduce bus load or increase<br>the heartbeat update time.                                                                                        | Controlled stop               |
| F130         | Secondary feedback sup-<br>ply over current.                  | 5V power supply was shorted out on X9.                                                                                                    | Check X9 connection.                                                                                                    | Disable<br>power<br>stage     |

| Fault        | Message/Warning                                                             | Cause                                                                                                    | Remedy                                                                                                    | Drive<br>Response<br>to Fault |
|--------------|-----------------------------------------------------------------------------|----------------------------------------------------------------------------------------------------|----------------------------------------------------------------------------------------------------|-------------------------------|
| F131         | Secondary feedback A/B line break.                                          | Problem in secondary<br>feedback detected.                                                                                                    | Check secondary feedback (X9 connection).                                                                                                    | Disable<br>power<br>stage     |
| F132         | Secondary feedback Z line break.                                            | Problem in secondary<br>feedback detected.                                                                                                    | Check secondary feedback (X9 connection).                                                                                                    | Disable<br>power<br>stage     |
| F133         | Fault number changed to to F138. See F138 for details.                      |                                                                                                    |                                                                                                    | Disable<br>power<br>stage     |
| F134         | Secondary feedback illegal state.                                           | Feedback signals were<br>detected in an illegal com-<br>bination.                                                                                                    | Check X9 connection.                                                                                                    | Disable<br>power<br>stage     |
| F135<br>n135 | Fault on FB2 is preventing remote commutation for FB1.                      | Attempt to issue motion<br>task before the axis is<br>homed. Axis must be<br>homed before motion<br>task can start.                                                                                                    | Change opmode or home axis.                                                                                                    | Disable<br>power<br>stage     |
| F136         | Firmware and FPGA ver-<br>sions are not compatible.                         | The FPGA version does<br>not match the firmware<br>FPGA version constants.                                                                                                    | Load the FPGA version that is compatible with the firmware.                                                                                                    | Disable<br>power<br>stage     |
| n137         | Homing and feedback mis-<br>match                                           | The configured homing<br>mode is not supported by<br>the motor feedback type<br>used.                                                                                                    | Change homing mode.                                                                                                    | None                          |
| F138         | Instability during autotune.                                                | Drive current (IL.CMD) or<br>velocity feedback<br>(VL.FB) exceeds allow-<br>able limit (BODE.IFLIMIT<br>or BODE.VFLIMIT). This<br>fault only occurs in<br>BODE.MODE 5. This<br>fault often occurs when<br>complex mechanics,<br>belts, and compliant<br>loads are present. | Change BODE.MODE if appro-<br>priate. If BODE.MODE 5 is<br>appropriate and the fault occurs<br>at the end of an Autotuning,<br>then the motor is not robustly<br>stable. You can manually adjust<br>Autotuner settings. Manual tun-<br>ing may be required to make the<br>motor stable. | Controlled<br>stop            |
| F139         | Target position was over-<br>shot due to invalid motion<br>task activation. | The drive cannot decel-<br>erate from its current<br>speed to reach the end<br>point of the second<br>motion task without mov-<br>ing past it. Increase the<br>deceleration rate in the<br>move or trigger the move<br>earlier.                                            | Change Motion task profile and<br>clear fault with<br>DRV.CLRFAULTS. Or change<br>the value of<br>FAULT139.ACTION = 1 to<br>ignore this condition.                                                                                                    | Disable<br>power<br>stage     |

| Fault | Message/Warning                                                                 | Cause                                                                                                    | Remedy                                                                                                    | Drive<br>Response<br>to Fault |
|-------|---------------------------------------------------------------------------------|----------------------------------------------------------------------------------------------------|----------------------------------------------------------------------------------------------------|-------------------------------|
| n140  | VBUS.HALFVOLT has<br>changed. Save the para-<br>meters and reboot the<br>drive. | The user has changed<br>the numerical value of<br>VBUS.HALFVOLT. This<br>change only takes effect<br>after a DRV.NVSAVE<br>command and after<br>rebooting the AKD.                                                                                                    | Save the parameters in the non-<br>volatile memory via a<br>DRV.NVSAVE command and<br>turn off/on the 24[V] power sup-<br>ply in order to reboot the drive or<br>restore the original stetting of<br>VBUS.HALFVOLT.                                       | None                          |
| n151  | Not enough distance to move; motion exception.                                  | For trapezoidal and cus-<br>tomer table motion tasks:<br>The target velocity spe-<br>cified in the motion task<br>cannot be reached via<br>using the selected accel-<br>eration and deceleration<br>since the distance to<br>travel is not sufficient.<br>For a 1:1 profile: The<br>selected acceleration and<br>deceleration will be exten-<br>ded since there is too<br>much distance to travel<br>and the motion task<br>would exceed its max-<br>imum allowed velocity. | Activation of any new motion or<br>using of DRV.CLRFAULTS will<br>clear the warning. Check<br>motion task settings and para-<br>meters to make sure that the<br>values entered will produce a<br>valid motion task.                                       | None                          |
| n152  | Not enough distance to<br>move; following motion<br>exception.                  | A new motion task activ-<br>ated, when one motion<br>task is already active and<br>the target position spe-<br>cified in the motion task<br>parameters cannot be<br>reached with specified tar-<br>get velocity, acceleration<br>and deceleration para-<br>meters. The motion task<br>will directly decelerate to<br>into the target position or<br>ramps down to velocity 0<br>and start another move to<br>reach target position of<br>the next motion task.              | Activation of any new motion or<br>using of DRV.CLRFAULTS will<br>clear the warning. Check<br>motion task settings and para-<br>meters to make sure that the<br>values entered will produce a<br>valid motion task.                                       | None                          |
| n153  | Velocity limit violation,<br>exceeding max limit.                               | A new target velocity cal-<br>culated internally due to<br>an exception, and is<br>being limited due to user<br>velocity limit.                                                                                                    | Activation of any new motion or<br>using of DRV.CLRFAULTS will<br>clear the warning. Check<br>motion task target velocity set-<br>tings and parameters to make<br>sure that the values entered will<br>not exceed the VL.LIMITP and<br>VL.LIMITN setting. | None                          |

| Fault | Message/Warning                                      | Cause                                                                                                    | Remedy                                                                                                    | Drive<br>Response<br>to Fault |
|-------|------------------------------------------------------|----------------------------------------------------------------------------------------------------|----------------------------------------------------------------------------------------------------|-------------------------------|
| n154  | Following motion failed;<br>check motion parameters. | Activation of the fol-<br>lowing motion task failed<br>due to incompatible para-<br>meters, or motion task<br>does not exist.                                                                                                    | Activation of any new motion or<br>using of DRV.CLRFAULTS will<br>clear the warning. Check fol-<br>lowing motion task settings and<br>parameters to make sure that<br>the values entered will produce<br>a valid motion task. | None                          |
| n156  | Target position crossed<br>due to stop command.      | The motion task crosses<br>the target position after<br>triggering a DRV.STOP<br>command. This situation<br>can happen when pro-<br>cessing a change-on-the-<br>fly motion task and trig-<br>gering a DRV.STOP com-<br>mand close to the target<br>position of the currently<br>running motion task. | Activation of any new motion or<br>using of DRV.CLRFAULTS will<br>clear the warning.                                                                                                    | None                          |
| n157  | Homing index pulse not found.                        | A homing mode with<br>index detection is activ-<br>ated, and index pulse is<br>not detected while mov-<br>ing across the range<br>determined by the hard-<br>ware limit switches.                                                                                                    | Activation of any new motion or<br>using of DRV.CLRFAULTS will<br>clear the warning.                                                                                                    | None                          |
| n158  | Homing reference switch not found.                   | A homing mode with ref-<br>erence switch detection<br>is activated and the ref-<br>erence switch is not<br>detected while moving<br>across the range determ-<br>ined by the hardware limit<br>switches.                                                                                              | Activation of any new motion or<br>using of DRV.CLRFAULTS will<br>clear the warning.                                                                                                    | None                          |
| n159  | Failed to set motion task parameters                 | Invalid motion task para-<br>meters assignment. This<br>warning can appear upon<br>an MT.SET command.                                                                                                    | Activation of any new motion or<br>using of DRV.CLRFAULTS will<br>clear the warning. Check<br>motion task settings and para-<br>meters.                                                                                       | None                          |
| n160  | Motion task activation<br>failed.                    | Activation of the motion<br>task failed due to incom-<br>patible parameters, or<br>motion task does not<br>exist. This warning can<br>appear upon an<br>MT.MOVE command.                                                                                                    | Activation of any new motion or<br>using of DRV.CLRFAULTS will<br>clear the warning. Check<br>motion task settings and para-<br>meters to make sure that the<br>values entered will produce a<br>valid motion task.           | None                          |
| n161  | Homing procedure failed.                             | Homing error observed during the operation of homing procedure.                                                                                                    | Activation of any new motion or using of DRV.CLRFAULTS will clear the warning.                                                                                                    | None                          |

| Fault | Message/Warning                                                | Cause                                                                                                    | Remedy                                                                                                    | Drive<br>Response<br>to Fault |
|-------|----------------------------------------------------------------|----------------------------------------------------------------------------------------------------|----------------------------------------------------------------------------------------------------|-------------------------------|
| n163  | MT.NUM exceeds limit.                                          | This warning appears<br>with n160. This warning<br>is triggered when you try<br>to trigger a motion task ><br>128 (such as MT.MOVE<br>130).                                                                                                    | Trigger only motion tasks<br>between 0 and 128. Activation<br>of any new motion or using of<br>DRV.CLRFAULTS will clear<br>the warning.                                                                     | None                          |
| n164  | Motion task is not ini-<br>tialized.                           | This warning appears<br>with n160. This warning<br>is triggered when you try<br>to trigger a non-initialized<br>motion task.                                                                                                    | Initialize the motion task first<br>before starting the task. Activ-<br>ation of any new motion or<br>using of DRV.CLRFAULTS will<br>clear the warning.                                                     | None                          |
| n165  | Motion task target position is out.                            | This warning appears<br>with n160. This warning<br>is triggered when you try<br>to trigger a motion task<br>with an absolute target<br>position outside of the<br>selected modulo range<br>(see also MT.CNTL).                                                                | Move the absolute target pos-<br>ition of the motion task within<br>the modulo range. Activation of<br>any new motion or using of<br>DRV.CLRFAULTS will clear<br>the warning.                               | None                          |
| n168  | Invalid bit combination in<br>the motion task control<br>word. | This warning appears<br>with n160. This warning<br>is triggered when you try<br>to trigger a motion task<br>with an invalid bit com-<br>bination in the motion<br>task control word (see<br>also MT.CNTL).                                                                    | Correct the MT.CNTL setting<br>for the specific motion task.<br>Activation of any new motion or<br>using of DRV.CLRFAULTS will<br>clear the warning.                                                        | None                          |
| n169  | 1:1 profile cannot be triggered on the fly.                    | This warning appears<br>with n160. This warning<br>is triggered when you try<br>to trigger a 1:1 profile<br>table motion task while<br>another motion task is<br>currently running.                                                                                           | 1:1 profile table motion tasks<br>should be started from velocity<br>0. Activation of any new motion<br>or using of DRV.CLRFAULTS<br>will clear the warning.                                                | None                          |
| n170  | Customer profile table is not initialized.                     | This warning appears<br>with n160. This warning<br>is triggered when you try<br>to trigger a motion task<br>that uses a customer pro-<br>file table for generating<br>the velocity profile and<br>when the selected profile<br>table is empty (see<br>MT.CNTL and<br>MT.TNUM. | Change the MT.TNUM para-<br>meter for this specific motion<br>task in order to use an initialized<br>profile table. Activation of any<br>new motion or using of<br>DRV.CLRFAULTS will clear<br>the warning. | None                          |
| F201  | Internal RAM failed.                                           | Hardware failure detec-<br>ted.                                                                                                    | Restart drive. If issue persists, contact technical support.                                                                                                    | Disable<br>power<br>stage     |

| Fault                          | Message/Warning                                                   | Cause                                                                              | Remedy                                                                                                    | Drive<br>Response<br>to Fault |
|--------------------------------|-------------------------------------------------------------------|------------------------------------------------------------------------------------|----------------------------------------------------------------------------------------------------|-------------------------------|
| F202                           | External RAM failed.                                              | Hardware failure detec-<br>ted.                                                    | Restart drive. If issue persists, contact technical support.                                                                                                    | Disable<br>power<br>stage     |
| F203                           | Code Integrity failed.                                            | Software failure detec-<br>ted. FPGA register<br>access failure occurred.          | Restart drive. If issue persists, contact technical support.                                                                                                    | Disable<br>power<br>stage     |
| F204<br>to<br>F232             | EEPROM failure detected                                           | EEPROM failure detec-<br>ted                                                       | Restart drive. If issue persists, exchange drive.                                                                                                    | Disable<br>power<br>stage     |
| F234-<br>F237<br>n234-<br>n237 | Temperature sensor high.                                          | High temperature limit reached.                                                    | Check cabinet ventilation sys-<br>tem.                                                                                                    | Disable<br>power<br>stage     |
| F240-<br>F243<br>n240-<br>n243 | Temperature sensor low.                                           | Low temperature limit reached.                                                     | Check cabinet ventilation sys-<br>tem.                                                                                                    | Disable<br>power<br>stage     |
| F245                           | External Fault.                                                   | This fault is user gen-<br>erated and is caused by<br>user settings.               | Users can configure a digital<br>input to trigger this fault<br>(DINx.MODE = 10). The fault<br>occurs according to this input<br>setting. Clear the input to clear<br>the fault. | Disable<br>power<br>stage     |
| F247                           | Vbus read is out of thresholds.                                   | Hardware problem in bus measurement.                                               | Troubleshoot and repair hard-<br>ware problem.                                                                                                    | Disable<br>power<br>stage     |
| F248                           | Option board EEPROM corrupted.                                    | EEPROM failure detec-<br>ted.                                                      | Restart drive. If issue persists, exchange drive.                                                                                                    | Disable<br>power<br>stage     |
| F249                           | Option board downstream checksum.                                 | Communications with the I/O on the option board failed.                            | DRV.CLRFAULTS. If issue per-<br>sists If issue persists, contact<br>technical support.                                                                                           | Disable<br>power<br>stage     |
| F250                           | Option board upstream checksum.                                   | Communications with the I/O on the option board failed.                            | DRV.CLRFAULTS. If issue per-<br>sists If issue persists, contact<br>technical support.                                                                                           | Disable<br>power<br>stage     |
| F251                           | Option board watchdog.                                            | Communications with the I/O on the option board failed.                            | DRV.CLRFAULTS. If issue per-<br>sists If issue persists, contact technical support.                                                                                              | Disable<br>power<br>stage     |
| F252                           | Firmware and option board<br>FPGA types are not com-<br>patible.  | The option board FPGA is not compatible with this hardware.                        | Download the correct firmware file for this drive.                                                                                                    | Disable<br>power<br>stage     |
| F253                           | Firmware and option board<br>FPGA versions are not<br>compatible. | The version of the option<br>board FPGA is not com-<br>patible with this firmware. | Download the correct firmware file for this drive.                                                                                                    | Disable<br>power<br>stage     |

| Fault        | Message/Warning                        | Cause                                                                                           | Remedy                                                                                                    | Drive<br>Response<br>to Fault |
|--------------|----------------------------------------|-------------------------------------------------------------------------------------------------|----------------------------------------------------------------------------------------------------|-------------------------------|
| F256         | Analog Input over voltage              | The analog input value is above the AIN.OVFTHRESH level.                                        | Check the analog input signal or change the AIN.OVFTHRESH value.                                                                                                    | Controlled<br>Stop            |
| F257         | Analog Input under voltage             | The analog input value is<br>below the<br>AIN.UVFTHRESH level.                                  | Check the analog input signal or change the AIN.UVFTHRESH value.                                                                                                    | Controlled<br>Stop            |
| n256         | Warning: Analog Input over<br>voltage  | The analog input value is<br>above the<br>AIN.OVWTHRESH<br>level.                               | Check the analog input signal or change the AIN.OVWTHRESH value.                                                                                                    | None                          |
| n257         | Warning: Analog Input<br>under voltage | The analog input value is<br>below the<br>AIN.UVWTHRESH<br>level.                               | Check the analog input signal or change the AIN.UVWTHRESH value.                                                                                                    | None                          |
| F301<br>n301 | Motor overheated.                      | Motor overheated.                                                                               | Check ambient temperature.<br>Check motor mounting heat<br>sink capability                                                                                                    | Disable<br>power<br>stage     |
| F302         | Over speed.                            | Motor exceeded<br>VL.THRESH value.                                                              | Increase VL.THRESH or lower velocity command.                                                                                                    | Dynamic<br>braking            |
| F303         | Run away.                              | Motor did not follow com-<br>mand values.                                                       | Current command to the motor<br>is too high for too long. Reduce<br>servo gains, or reduce com-<br>mand trajectory aggress-<br>iveness.                                          | Controlled<br>stop            |
| F304<br>n304 | Motor Foldback.                        | Maximum motor power<br>has been exceeded; the<br>power has been limited<br>to protect the motor | Motion is requiring too much<br>power. Change move profile to<br>reduce load on motor. Check<br>for load jamming or sticking.<br>Check that current limits are<br>set correctly. | Controlled<br>stop            |
| F305         | Brake open circuit.                    | Motor brake open circuit.<br>Fault threshold is 200<br>mA.                                      | Check cabling and general func-<br>tionality. For special low cur-<br>rent brake applications, the<br>F305 fault can be bypassed<br>using the setting motor.brake =<br>100.      | Dynamic<br>braking            |
| F306         | Brake short circuit.                   | Motor brake short circuit.                                                                      | Check cabling and general func-<br>tionality. Check that<br>MOTOR.TBRAKERLS (→ p.<br>1) and MOTOR.TBRAKEAPP<br>(→ p. 1) are configured.                                          | Dynamic<br>braking            |
| F307         | Brake applied during Enable-State.     | Motor brake closed unex-<br>pectedly.                                                           | Check cabling and general func-<br>tionality.                                                                                                    | Dynamic<br>braking            |
| F308         | Voltage exceeds motors rating.         | Drive bus voltage<br>exceeds the motor's<br>defined voltage rating.                             | Make sure that the motor fits the driving rating.                                                                                                    | Disable<br>power<br>stage     |

| Fault         | Message/Warning                           | Cause                                                                                                    | Remedy                                                                                                    | Drive<br>Response<br>to Fault |
|---------------|-------------------------------------------|----------------------------------------------------------------------------------------------------|----------------------------------------------------------------------------------------------------|-------------------------------|
| n309          | Motor I2t load. reduce load               | Motor I2t load (IL.MI2T)<br>has exceeded the warn-<br>ing threshold<br>IL.MI2TWTHRESH. This<br>warning can only be gen-<br>erated in the case that<br>the motor protection<br>mode IL.MIMODE has<br>been set to 1.                                           | Reduce the load of the drive by<br>adjusting lower acceleration /<br>deceleration ramps.                                             | None                          |
| F312          | Brake released when it should be applied. | Brake disengaged unex-<br>pectedly.                                                                                                    | Check cabling and general func-<br>tionality.                                                                                        | Controlled stop               |
| F401          | Failed to set feedback type.              | Feedback is not con-<br>nected or wrong feed-<br>back type selected                                                                                                    | Check primary feedback (X10 connection).                                                                                             | Dynamic<br>braking            |
| F402          | Analog signal amplitude fault.            | Analog signal amplitude<br>is too low. Analog fault<br>(resolver signal amp-<br>litude or sin/cos amp-<br>litude)                                                                                                    | Check primary feedback (X10 connection), resolver and sine/- cos encoder only.                                                       | Dynamic<br>braking            |
| F403          | EnDat communication fault.                | General communication problem with feedback.                                                                                                    | Check primary feedback (X10 connection), EnDat only. If feedback is linear, check cal-<br>ibration.                                  | Dynamic<br>braking            |
| F404          | Illegal Hall state (111,<br>000).         | Hall sensor returns<br>invalid Hall state (111,<br>000); either all Hall<br>sensors are on or off.<br>Legal Hall states are<br>001, 011, 010, 110, 100,<br>and 101. This fault can<br>be caused by a broken<br>connection in any one of<br>the Hall signals. | Check the feedback wiring;<br>check all feedback connectors<br>to ensure all pins are positioned<br>correctly.                       | Dynamic<br>braking            |
| F405          | BiSS watchdog fault.                      | Bad communication with                                                                                                    | Check primary feedback (X10                                                                                                    | Dynamic                       |
| F406          | BiSS multi cycle fault.                   | the feedback device.                                                                                                    | connection), Biss only.                                                                                                    | braking                       |
| F407          | BiSS sensor fault.                        |                                                                                                    |                                                                                                    |                               |
| F408-<br>F416 | SFD feedback fault.                       | Bad communication with the SFD device.                                                                                                    | Check primary feedback (X10<br>connection).If fault persists,<br>internal feedback failure.<br>Return to manufacturer for<br>repair. | Dynamic<br>braking            |
| F417          | Broken wire in primary feedback.          | In primary feedback, a<br>broken wire was detec-<br>ted (incremental encoder<br>signal amplitude).                                                                                                    | Check feedback cable con-<br>tinuity.                                                                                                | Dynamic<br>braking            |
| F418          | Primary feedback power supply.            | Power supply fault for primary feedback.                                                                                                    | Check primary feedback (X10 connection).                                                                                             | Dynamic<br>braking            |

| Fault        | Message/Warning                                      | Cause                                                                                                    | Remedy                                                                                                    | Drive<br>Response<br>to Fault |
|--------------|------------------------------------------------------|----------------------------------------------------------------------------------------------------|----------------------------------------------------------------------------------------------------|-------------------------------|
| F419         | Encoder init procedure failed.                       | Phase find procedure did<br>not complete suc-<br>cessfully.                                                                                                    | Check encoder wiring,<br>reduce/balance motor load prior<br>to phase finding.                                          | Disable<br>power<br>stage     |
| F420         | FB3 Endat communication fault.                       | A communication error<br>was detected with the<br>EnDat 2.2 device con-<br>nected to the X9 con-<br>nector.                                                                                                    | Check pinout and FB3 con-<br>figuration and reconnect feed-<br>back. If problems persist,<br>contact customer support. | Dynamic<br>braking            |
| F421         | SFD resolver sensor fault.                           | Sensor or sensor wiring failure inside motor.                                                                                                    | Try resetting the fault. If it reappears return motor for repair.                                                      | Dynamic<br>braking            |
| F423         | NV Failure – Extended<br>Multiturn.                  | The position saved in memory is corrupted.                                                                                                    | Home axis or disable extended<br>multiturn. If the fault persists,<br>send the drive for repair.                       | Disable<br>power<br>stage     |
| F438<br>n439 | Deviation from predicted trajectory fault.           | Motor did not follow com-<br>mand values. Motor<br>exceeded maximum<br>allowed position fol-<br>lowing error (numeric).                                                                                                    | Check for increased load, jam-<br>ming or sticking. Is position<br>error set too low?                                  | Controlled<br>stop            |
| F439<br>n439 | Following error magnitude fault.                     | Motor did not follow com-<br>mand values.<br>Motor exceeded max-<br>imum allowed position fol-<br>lowing error (user).                                                                                                    | Check feedback commutation setup and tuning parameters.                                                                | Controlled<br>stop            |
| F450         | Following error present-<br>ation.                   | Motor did not follow com-<br>mand values. Motor<br>exceeded maximum<br>allowed position fol-<br>lowing error (present-<br>ation).                                                                                                | Check feedback commutation setup and tuning parameters.                                                                | Controlled<br>stop            |
| F451<br>n451 | Feedback battery fault.                              | The external battery<br>voltage is too low. The<br>F451 fault is generated if<br>the AKD is not powered.<br>The n451 warning is gen-<br>erated if the AKD is<br>powered. This fault can<br>be inhibited with<br>FAULT451.ACTION. | Check or replace the external battery.                                                                                 | Dynamic<br>braking            |
| F452         | Extended Multiturn not supported with this feedback. | Non-multitum feedback<br>is connected while<br>FB1.PMTSAVEEN is act-<br>ive.                                                                                                    | Connect multiturn feedback to the drive or disable extended multiturn.                                                 | Disable<br>power<br>stage     |

## AKD Fault Card | 2 Fault and Warning Messages

| Fault | Message/Warning                                     | Cause                                                                                                    | Remedy                                                                                                    | Drive<br>Response<br>to Fault |
|-------|-----------------------------------------------------|----------------------------------------------------------------------------------------------------|----------------------------------------------------------------------------------------------------|-------------------------------|
| F453  | Tamagawa communication fault (timeout).             | the feedback device.                                                                                                    | Check the cabling to the drive and if the problem persists then                                                                                                    | Dynamic<br>braking            |
| F454  | Tamagawa communication fault (transfer incomplete). | Cabling or shielding fault,<br>or internal feedback fail-<br>ure.                                                                                                    | return the feedback to the man-<br>ufacturer for repair.                                                                                                    |                               |
| F456  | Tamagawa communication fault (CRC).                 | uc.                                                                                                    |                                                                                                    |                               |
| F457  | Tamagawa communication fault (start timeout).       |                                                                                                    |                                                                                                    |                               |
| F458  | Tamagawa communication fault (UART Overrun).        |                                                                                                    |                                                                                                    |                               |
| F459  | Tamagawa communication fault (UART Framing).        |                                                                                                    |                                                                                                    |                               |
| F460  | Tamagawa encoder fault<br>(over speed).             | This fault is generated<br>when the shaft is rotated<br>above a maximum speed<br>that can be maintained<br>while the external battery<br>is powered and the drive<br>is powered off.                                                         | Reset the fault on the drive with DRV.CLRFAULTS.                                                                                                    | Dynamic<br>braking            |
| F461  | Tamagawa encoder fault<br>(counting Error).         | When the feedback is<br>powered on the position<br>(within one revolution)<br>was incorrect because of<br>a problem with the feed-<br>back device.                                                                                           | Reset the fault on the drive with<br>DRV.CLRFAULTS, if the prob-<br>lem persists then clean the feed-<br>back code plate.                                                                                                    | Dynamic<br>braking            |
| F462  | Tamagawa encoder fault<br>(counting overflow).      | Multi-turn counter has overflowed.                                                                                                    | Reset the fault on the drive with DRV.CLRFAULTS.                                                                                                    | Dynamic<br>braking            |
| F463  | Feedback overheat fault.                            | The temperature of the<br>encoder substrate<br>exceeds overheating<br>detection temperature dur-<br>ing main power-on.                                                                                                    | Reset the fault on the drive with DRV.CLRFAULTS after temperature of encoder is lowered.                                                                                                    | Dynamic<br>braking            |
| F464  | Tamagawa encoder fault<br>(multi-turn error).       | Any bit-jump occurs in the multi-turn signal dur-<br>ing main power-on.                                                                                                    | Return to the origin. Reset the fault on the drive with DRV.CLRFAULTS.                                                                                                    | Dynamic<br>braking            |
| F465  | Excessive shock detected<br>by feedback device.     | <ol> <li>Excessive shock from<br/>an impact or vibration has<br/>caused an error in the fed-<br/>dback device.</li> <li>or</li> <li>Internal error in the<br/>feedback device mech-<br/>anism, resulted in bad<br/>position data.</li> </ol> | <ol> <li>Reduce external impacts to<br/>the motor housing and shaft.<br/>Tune the control loops filters.<br/>Reduce gains, particularly feed<br/>forward gains. Reduce max-<br/>imum commanded accel-<br/>eration.</li> <li>Replace the feedback<br/>device.</li> </ol> | Dynamic<br>braking            |

| Fault        | Message/Warning                                                        | Cause                                                                                                    | Remedy                                                                                                    | Drive<br>Response<br>to Fault |
|--------------|------------------------------------------------------------------------|----------------------------------------------------------------------------------------------------|----------------------------------------------------------------------------------------------------|-------------------------------|
| F467         | Feedback fault on feed-<br>back 1 (See FB1.FAULTS                      | The feedback device mal-<br>functioned.                                                                                                    | Check FB1.FAULTS for detailed fault information.                                                                                                    | Dynamic<br>braking            |
|              | for details).                                                          |                                                                                                    | If using a BiSS feedback<br>device, fault 467 indicates a<br>communications fault with the<br>BiSS feedback device. No addi-<br>tional information is available<br>via FB1.FAULTS for this fault<br>when using a BiSS feedback<br>device. |                               |
| F469         | FB1.ENCRES is not<br>power of two, Remote<br>Commutation not possible. | Feedback Type 43<br>requires that the feed-<br>back resolution be a<br>power of two. Feedback<br>Type 43 is not supported<br>for all feedback res-<br>olutions. | If the remote feedback device's resolution is a power of two, enter that value in FB1.ENCRES. Otherwise, choose a feedback device with a supported resolution (power of two) and enter that value in FB1.ENCRES.                          | Dynamic<br>braking            |
| F470         | Feedback fault on feed-<br>back 3.                                     | Feedback is not con-<br>nected or general com-<br>munication problem.                                                                                           | Check tertiary feedback (X9 connection)                                                                                                    | Dynamic<br>braking            |
| F473         | Wake and Shake - Insuf-<br>ficient movement                            | There was less move-<br>ment than defined by<br>WS.DISTMIN.                                                                                                    | Increase WS.IMAX and/or<br>WS.T. Or try using<br>WS.MODE 1 or 2.                                                                                                    | Disable<br>power<br>stage     |
| F475         | Wake and Shake - Excess movement                                       | WS.DISTMAX has been<br>exceeded in<br>WS.MODE 0. Or more<br>than 360 degrees was<br>traveled in WS.MODE 2.                                                      | Increase WS.DISTMAX value<br>or reduce WS.IMAX or WS.T.<br>Wake and Shake is not supor-<br>ted for vertical/overhung loads.                                                                                                    | Disable<br>power<br>stage     |
| F476         | Wake and Shake - Fine-<br>Coarse delta too large.                      | The angle difference<br>between the coarse and<br>fine calculation was lar-<br>ger than 72 deg.                                                                 | Modify WS.IMAX or WS.T and try again.                                                                                                    | Disable<br>power<br>stage     |
| F478<br>n478 | Wake and Shake - Over speed                                            | WS.VTHRESH was exceeded.                                                                                                    | Increase WS.VTHRESH value<br>or reduce WS.IMAX or WS.T.                                                                                                    | Disable<br>power<br>stage     |
| F479<br>n479 | Wake and Shake - Loop<br>angle delta too large.                        | The angle between com-<br>plete loops was larger<br>than 72 deg.                                                                                                | Modify WS.IMAX or WS.T and try again.                                                                                                    | Disable<br>power<br>stage     |
| F480         | Field bus command velo-<br>city too high.                              | Fieldbus command velo-<br>city exceeds VL.LIMITP.                                                                                                    | Lower fieldbus command tra-<br>jectory, or increase the value of VL.LIMITP.                                                                                                    | Disable<br>power<br>stage     |
| F481         | Field bus command velo-<br>city too low.                               | Fieldbus command velo-<br>city exceeds VL.LIMITN.                                                                                                    | Increase fieldbus command tra-<br>jectory, or decrease the value of<br>VL.LIMITN.                                                                                                    | Disable<br>power<br>stage     |

| Fault | Message/Warning                                                                    | Cause                                                                                                    | Remedy                                                                                                    | Drive<br>Response<br>to Fault |
|-------|------------------------------------------------------------------------------------|----------------------------------------------------------------------------------------------------|----------------------------------------------------------------------------------------------------|-------------------------------|
| F482  | Wake and Shake - Com-<br>mutation not initialized.                                 | The motor requires the<br>commutation initialization<br>(there are no encoder<br>commutation tracks, Hall<br>sensors, etc.) and no suc-<br>cessful Wake and Shake<br>sequence has been per-<br>formed | commutation initialization<br>(there are no encoder<br>commutation tracks, Hall<br>sensors, etc.) and no suc-<br>cessful Wake and Shake<br>sequence has been per-Wake and Shake procedure<br>(WS.ARM) and enable the<br>drive. |                               |
| F483  | Wake and Shake - Motor U phase missing.                                            | No current was detected<br>in the motor's U phase<br>during Wake and Shake<br>initialization (Mode 0<br>only).                                                                                        | Check the motor connections<br>and WS.IMAX (very low current<br>may produce this error).                                                                                                    | Disable<br>power<br>stage     |
| F484  | Wake and Shake - Motor V phase missing.                                            | No current was detected<br>in the motor's V phase<br>during Wake and Shake<br>initialization (Mode 0<br>only).                                                                                        | Check the motor connections<br>and WS.IMAX (very low current<br>may produce this error).                                                                                                    | Disable<br>power<br>stage     |
| F485  | Wake and Shake - Motor<br>W phase missing.                                         | No current was detected<br>in the motor's W phase<br>during Wake and Shake<br>initialization (Mode 0<br>only).                                                                                        | Check the motor connections<br>and WS.IMAX (very low current<br>may produce this error).                                                                                                    | Disable<br>power<br>stage     |
| F486  | Input change rate exceeds<br>maximum speed of emu-<br>lated encoder.               | Motor velocity exceeds<br>the maximum speed the<br>emulated encoder output<br>can generate.                                                                                                    | Reduce value of<br>DRV.EMUEPULSEWIDTH.                                                                                                    | Controlled<br>stop            |
| F487  | Wake and Shake - Val-<br>idating Positive Movement<br>Failed.                      | After applying a positive current, motor moved in the wrong direction.                                                                                                    | Check motor phase wiring and motor encoder wiring is correct.                                                                                                    | Disable<br>power<br>stage     |
| F489  | Wake and Shake - Val-<br>idating Negative Move-<br>ment Failed.                    | After applying a negative current, motor moved in the wrong direction.                                                                                                    | Check motor phase wiring and motor encoder wiring is correct.                                                                                                    | Disable<br>power<br>stage     |
| F490  | Wake and Shake - Val-<br>idating Comm. angle timed<br>out.                         | During one of the W&S<br>validation stages, the<br>drive stopped responding<br>to commands.                                                                                                    | Contact customer support.                                                                                                    | Disable<br>power<br>stage     |
| F491  | Wake and Shake - Val-<br>idating Comm. angle<br>moved too far - Bad Comm<br>Angle. | After applying a current,<br>the motor moved too far<br>(>15 electrical degrees).                                                                                                    | This indicates a poor motor<br>phase angle was found by<br>Wake and Shake. Revise<br>Wake and Shake parameters,<br>and re-run Wake and Shake.                                                                                  | Disable<br>power<br>stage     |

| Fault         | Message/Warning                                                                                                    | Cause                                                                                                    | Remedy                                                                                                    | Drive<br>Response<br>to Fault |
|---------------|----------------------------------------------------------------------------------------------------|----------------------------------------------------------------------------------------------------|----------------------------------------------------------------------------------------------------|-------------------------------|
| F492          | Wake and Shake - Val-<br>idating Comm. angle<br>required more than<br>MOTOR.ICONT                                  | A current larger than<br>MOTOR.ICONT was<br>used to excite the motor.                                                                                                    | <ul> <li>This indicates one of the following:</li> <li>Phase angle is incorrect due to a bad wake and shake.</li> <li>Motor has very high friction requiring high current to break free.</li> <li>Motor power cable is disconnected or improperly wired.</li> </ul> | Disable<br>power<br>stage     |
| F493          | Invalid commutation detec-<br>ted - motor accelerating in<br>the wrong direction. Motor<br>phase may be incorrect. | The velocity of the motor<br>exceeded WS.CHECKV<br>and the sign of the cur-<br>rent was not equal to the<br>sign of motor accel-<br>eration or the sign of<br>motor velocity for a<br>period of time larger than<br>WS.CHECKT. | <ol> <li>Check motor phase wiring</li> <li>Re-configure wake and<br/>shake (if Mode 0 or 1 is used)</li> <li>Re-run wake and shake to<br/>determine correct commutation<br/>angle</li> </ol>                                                                        | Dynamic<br>braking            |
| F501<br>n501  | Bus over voltage.                                                                                                  | Bus voltage too high.<br>Usually, this problem is<br>load related.                                                                                                    | Reduce load or change motion<br>profile. Check system regen<br>capacity; add capacity if<br>needed. Check mains voltage.                                                                                                    | Disable<br>power<br>stage     |
| F502          | Bus under voltage.<br>Warning issued prior to fault.                                                               | Bus voltage below threshold value.                                                                                                    | Check mains voltage.                                                                                                    | Controlled stop               |
| F503<br>n503  | Bus capacitor overloaded.                                                                                          | Single phase AC input on<br>a drive only rated for<br>three-phase input or<br>excessive single-phase<br>power load.                                                                                                    | Check mains voltage.                                                                                                    | Controlled<br>stop            |
| F504-<br>F518 | Internal supply voltage<br>fault                                                                                   | Internal supply voltage fault detected                                                                                                    | Check wiring for elec-<br>tromagnetic compatibility<br>(EMC). If issue persists<br>exchange drive.                                                                                                    | Controlled<br>stop            |
| F519          | Regen short circuit.                                                                                               | Regen resistor short cir-<br>cuit.                                                                                                    | Regen IGBT short circuit.<br>Contact technical support.                                                                                                    | Disable<br>power<br>stage     |
| F521<br>n521  | Regen over power.                                                                                                  | Too much power stored<br>in regen resistor.                                                                                                    | Either get larger regen resistor<br>or use DC bus sharing to dis-<br>sipate power.                                                                                                    | Disable<br>power<br>stage     |
| F523          | Bus over voltage FPGA.                                                                                             | Bus over voltage hard fault.                                                                                                    | Check mains voltage and check system brake capacity.                                                                                                    | Disable<br>power<br>stage     |

| Fault        | Message/Warning                    | Cause                                                                                                 | Remedy                                                                                                    | Drive<br>Response<br>to Fault |
|--------------|------------------------------------|----------------------------------------------------------------------------------------------------|----------------------------------------------------------------------------------------------------|-------------------------------|
| F524<br>n524 | Drive Foldback.                    | Maximum drive power<br>has been exceeded. The<br>power has been limited<br>to protect the drive.      | Motion requires too much<br>power. Change profile to<br>reduce load .                                                              | Controlled<br>stop            |
| F525         | Output over current.               | Current exceeds drive<br>peak.                                                                        | Check for short or feedback faults.                                                                                                | Disable<br>power<br>stage     |
| F526         | Current sensor short cir-<br>cuit. | <ol> <li>Current sensor short<br/>circuit.</li> <li>Motor cable plugged in<br/>upside down</li> </ol> | <ol> <li>Restart drive. If issue per-<br/>sists, contact technical sup-<br/>port.</li> <li>Plug in cable right-side up.</li> </ol> | Disable<br>power<br>stage     |
| F527         | Iu current AD converter stuck.     | Hardware failure detec-<br>ted.                                                                       | Restart drive. If issue persists, contact technical support.                                                                       | Disable<br>power<br>stage     |
| F528         | Iv current AD converter stuck.     | Hardware failure detec-<br>ted.                                                                       | Restart drive. If issue persists, contact technical support.                                                                       | Disable<br>power<br>stage     |
| F529         | lu current offset limit exceeded.  | Hardware failure detec-<br>ted.                                                                       | Restart drive. If issue persists, contact technical support.                                                                       | Disable<br>power<br>stage     |
| F530         | Iv current offset limit exceeded.  | Hardware failure detec-<br>ted.                                                                       | Restart drive. If issue persists, contact technical support.                                                                       | Disable<br>power<br>stage     |
| F531         | Power stage fault.                 | Hardware failure detec-<br>ted.                                                                       | Restart drive. If issue persists, replace drive.                                                                                   | Disable<br>power<br>stage     |

18

| Fault | Message/Warning                                               | Cause                                                                                                    | Remedy                                                                                                    | Drive<br>Response<br>to Fault |
|-------|---------------------------------------------------------------|----------------------------------------------------------------------------------------------------|----------------------------------------------------------------------------------------------------|-------------------------------|
| F532  | Drive motor parameters<br>setup incomplete.                   | Before a motor can be<br>enabled, you must con-<br>figure a minimum set of<br>parameters. These para-<br>meters have not been<br>configured.                  | Issue the command<br>DRV.SETUPREQLIST to dis-<br>play the list of the parameters<br>that you must configure. Con-<br>figure these parameters either<br>manually or automatically. You<br>can manually configure these<br>parameters in three ways: (1)<br>set each parameter indi-<br>vidually; (2) use the setup wiz-<br>ard to select the motor; or (3)<br>select the motor type from the<br>motor data base in the Motor<br>window (MOTOR.AUTOSET<br>must be set to 0 (off)). If you<br>use the Motor window, you<br>must first select the feedback<br>type. If the motor has Biss Ana-<br>log, Endat, or SFD feedback<br>(feedback with memory), then<br>these parameters are set auto-<br>matically when<br>MOTOR.AUTOSET is set to 1<br>(on). | Disable<br>power<br>stage     |
| F534  | Failed to read motor para-<br>meters from feedback<br>device. | Motor either does not<br>have motor feedback<br>memory, or the motor<br>feedback memory is not<br>programmed properly so<br>the parameters cannot<br>be read. | Try to read parameters again by<br>clicking the <b>Disable</b> and <b>Clear</b><br><b>Faults</b> button, or by issuing the<br>DRV.CLRFAULTS command.<br>If this attempt is not suc-<br>cessful, then set<br>MOTOR.AUTOSET to 0 (off)<br>and program the parameters<br>using the setup wizard or manu-<br>ally set up the parameters. If<br>the motor has motor memory<br>(Biss Analog, Endat, and SFD<br>motors have motor memory),<br>return the motor to have the<br>memory programmed.                                                                                                    | Dynamic<br>braking            |
| F535  | Power-board over-tem-<br>perature fault.                      | The power-board tem-<br>perature sensor indicates<br>more than 85 °C.                                                                                         | Reduce the load of the drive or ensure better cooling.                                                                                                    | Disable<br>power<br>stage     |
| F536  | Standby power supply fault.                                   | Standby voltage circuit<br>overloaded.                                                                                                    | Check total 24 V power load of<br>AKD-N in the strings (sum of<br>drive and motor brake supply).<br>The AKD-C must be power-<br>cycled to recover from this<br>fault.                                                                                                    | Disable<br>Drives             |

| Fault | Message/Warning                                            | Cause                                                                                                    | Remedy                                                                                        | Drive<br>Response<br>to Fault               |
|-------|------------------------------------------------------------|----------------------------------------------------------------------------------------------------|-----------------------------------------------------------------------------------------------|---------------------------------------------|
| F537  | Precharge fault.                                           | Precharge process could<br>not be performed in a<br>reasonable amount of<br>time.                                          | Look for a shortcut in the string (cable) or exchange hardware                                | Disable<br>Drives and<br>Unpower<br>Strings |
| F541  | AC input phase 1 missing.                                  | Mains supply failure<br>detected, phase L1<br>missed.                                                                      | Check power connector and power source.                                                       | Disable<br>Drives and<br>Unpower<br>Strings |
| F542  | AC input phase 2 missing.                                  | Mains supply failure<br>detected, phase L2<br>missed.                                                                      | Check power connector and power source.                                                       | Disable<br>Drives and<br>Unpower<br>Strings |
| F543  | AC input phase 3 missing.                                  | Mains supply failure<br>detected, phase L3<br>missed.                                                                      | Check power connector and power source.                                                       | Disable<br>Drives and<br>Unpower<br>Strings |
| F545  | String current over peak<br>limit                          | String current is higher<br>than AKD-C Rated Peak<br>Current.                                                              | Lower AKD-N current limits to<br>prevent overdrawing AKD-C cur-<br>rent                       | Disable<br>Drives and<br>Unpower<br>Strings |
| F546  | String current over con-<br>tinuous limit                  | String current is higher<br>than AKD-C Rated<br>Continuous Current (I <sup>2</sup> T).                                     | Lower AKD-N current limits to<br>prevent overdrawing AKD-C cur-<br>rent                       | Disable<br>Drives and<br>Unpower<br>Strings |
| F560  | Regen near capacity,<br>could not prevent over<br>voltage. | An F501 Bus Over<br>Voltage has occured<br>while the Regen Resistor<br>was at or above 75% of<br>its dissipation capacity. | Increase the size of regen res-<br>istor to be able to dissipate<br>more power.               | Disable<br>power<br>stage                   |
| F561  | More than 8 AKD-Ns con-<br>nected at string2               | Too many drives on string 2.                                                                                               | Reduce NSDs on String 2 to 8<br>or less                                                       | Disable<br>Drives and<br>Unpower<br>Strings |
| F562  | More than 8 AKD-Ns con-<br>nected at string1               | Too many drives on string 1.                                                                                               | Reduce NSDs on String 1 to 8<br>or less                                                       | Disable<br>Drives and<br>Unpower<br>Strings |
| F564  | Number of connected nodes on string 1 has decreased.       | Drive has been removed from string 1.                                                                                      | Investigate AKD-N Ethercat<br>communication, determine<br>where network connection<br>failed. | Disable<br>Drives and<br>Unpower<br>Strings |
| F565  | Number of connected<br>nodes on string 2 has<br>decreased. | Drive has been removed from string 2.                                                                                      | Investigate AKD-N Ethercat<br>communication, determine<br>where network connection<br>failed. | Disable<br>Drives and<br>Unpower<br>Strings |
| F570  | Phase loss.                                                | Phase loss detected.                                                                                                    | Check mains power voltage.<br>Fault action configurable by<br>FAULT570.ACTION (→ p. 1).       | Disable<br>power<br>stage                   |

| Fault | Message/Warning                                                                                          | Cause                                                                                                    | Remedy                                                                    | Drive<br>Response<br>to Fault                                                  |
|-------|----------------------------------------------------------------------------------------------------|----------------------------------------------------------------------------------------------------|---------------------------------------------------------------------------|--------------------------------------------------------------------------------|
| n582  | Velocity has been limited<br>commutation speed to less<br>than 600Hz to meet ECCN<br>3A225 requirements. | Motor Velocity has<br>exceeded the allowed<br>commutation speed<br>(599Hz).                                                                                         | Refer to ECCN 3A225 Lim-<br>itations for Induction Motors.                | Velocity<br>command<br>will be<br>clamped<br>at ECCN<br>3A225 reg-<br>ulation. |
| n601  | Modbus data rate is too<br>high.                                                                         | Modbus controller data rate is too high.                                                                                                    | Reduce data rate.                                                         | Disable<br>power<br>stage                                                      |
| F602  | Safe torque off.                                                                                         | Safe torque off function has been triggered.                                                                                                    | Reapply supply voltage to STO if safe to do so.                           | Disable<br>power<br>stage                                                      |
| n603  | OPMODE incompatible<br>with CMDSOURCE                                                                    | This warning is generated<br>when the drive is enabled<br>and the gearing com-<br>mand source is selected<br>at the same time as<br>torque or velocity op-<br>mode. | Select a different<br>DRV.OPMODE<br>andDRV.CMDSOURCE com-<br>bination.    | Disable<br>power<br>stage                                                      |
| n604  | EMUEMODE incompatible with DRV.HANDWHEELSRC.                                                             | Emulated encode mode<br>is incompatible with the<br>selected handwheel<br>source.                                                                                   | Select a compatible emulated encode mode or change hand-<br>wheel source. | Disable<br>power<br>stage                                                      |
| F621  | Control Board CRC fault.                                                                                 | Communications with the                                                                                                    | DRV.CLRFAULTS. If issue per-                                              | Disable                                                                        |
| F623  | Power Board CRC fault.                                                                                   | Power Board Failed                                                                                                    | sists, contact technical sup-<br>port.                                    | power<br>stage                                                                 |
| F624  | Power Board Watchdog fault.                                                                              |                                                                                                    | port                                                                      | Stuge                                                                          |
| F625  | Power Board Com-<br>munication fault.                                                                    |                                                                                                    |                                                                           |                                                                                |
| F626  | Power Board FPGA not configured.                                                                         |                                                                                                    |                                                                           |                                                                                |
| F627  | Control Board Watchdog fault.                                                                            |                                                                                                    |                                                                           |                                                                                |
| F628  | AKD-C Front door packet not received on String 1.                                                        | A data packet has not<br>been received by the<br>AKD-N or AKD-C (String<br>1)                                                                                       | Check cables and clear the fault.                                         | Disable<br>Drives and<br>Unpower<br>Strings                                    |
| F629  | AKD-C Front door packet not received on String 2.                                                        | A data packet has not<br>been received by the<br>AKD-C (String 2)                                                                                                   | Check cables and clear the fault.                                         | Disable<br>Drives and<br>Unpower<br>Strings                                    |
| F630  | FPGA cyclic read fault.                                                                                  | FPGA-to-firmware data access error.                                                                                                    | DRV.CLRFAULTS. If issue persists, contact technical support.              | Disable<br>Power<br>Stage                                                      |

## AKD Fault Card | 2 Fault and Warning Messages

| Fault        | Message/Warning                | Cause                                      | Remedy                                                         | Drive<br>Response<br>to Fault |
|--------------|--------------------------------|--------------------------------------------|----------------------------------------------------------------|-------------------------------|
| F701         | Fieldbus Runtime.              | Runtime communication fault.               | Check fieldbus connections (X11), settings, and control unit.  | Controlled stop               |
| F702<br>n702 | Fieldbus Communication lost.   | All fieldbus com-<br>munication was lost.  | Check fieldbus connections (X11), settings, and control unit.  | Controlled stop               |
| F703         | Emergency timeout<br>occurred. | Motor did not stop in the timeout defined. | Change timeout value, change stop parameters, improve tun-ing. | Disable<br>power<br>stage     |

# 3 Additional fault messages AKD-T

AKD BASIC runtime faults are displayed in the two-digits 7-segment display of the drive:

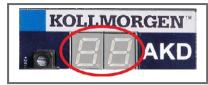

The two digits LED display indicates the fault code.

The additional runtime fault messages for AKD-T are coded with numbers starting from F801. Remedy for all errors: clear error, fix user program, recompile, download and attempt to run the program again.

| Error | Description                       | Cause                                                                                 |
|-------|-----------------------------------|---------------------------------------------------------------------------------------|
| F801  | Divide by zero.                   | User Program attempted to divide by zero.                                             |
| F802  | Stack Overflow.                   | User Program contains an infinite recursion or incorrectly array.                     |
| F803  | Insufficient Memory.              | User program creates an excessive demand for memory.                                  |
| F804  | No interrupt handler defined.     | User program is missing an interrupt service routine, but an interrupt is called.     |
| F805  | Interrupt error.                  | User program contains an error in an interrupt routine.                               |
| F806  | Max string length exceeded.       | User program attempted to use a string exceeding 255 characters.                      |
| F807  | String overflow.                  | User program has a exception causing excessive string usage.                          |
| F808  | Array out of bounds.              | User program exception caused an array to exceed its bounds.                          |
| F809  | Feature not supported.            | User program contains a feature that the current firmware version does not support.   |
| F810  | Internal firmware/hardware error. | User program attempted to perform an action that causes a firmware or hardware error. |
| F812  | Parameter not supported.          | User program calls a parameter that is not supported by the firmware.                 |
| F813  | Parameter access error.           | User program contains a parameter access error.                                       |
| F814  | Data not found.                   | User program attempted writing an invalid recorder para-<br>meter.                    |
| F815  | Data invalid.                     | User program attempted executing an invalid command.                                  |
| F816  | Data too high.                    | User program contains a parameter that is above the accepted range.                   |
| F817  | Data too low.                     | User program contains a parameter that is below the accepted range.                   |
| F818  | Param type out of range.          | User program attempted to write a value which was out of a range.                     |
| F819  | Data not divisible by 2.          | User program executed a function that requires it to be divis-<br>ible by two.        |
| F820  | Invalid position modulo setting.  | User program contains an incorrectly configured modulo set-<br>ting.                  |

| Error | Description                                          | Cause                                                                                        |
|-------|------------------------------------------------------|----------------------------------------------------------------------------------------------|
| F821  | Cannot read from command.                            | User program attempted to perform a read of parameter that is a command or statement.        |
| F823  | Enable Drive first.                                  | User program is attempting to execute motion that requires the drive to be enabled.          |
| F824  | DRV.OPMODE must be 2 (pos-<br>ition).                | User program is attempting to execute motion that requires the drive to be in program mode.  |
| F825  | DRV.CMDSOURCE must be 5 (program).                   | User program is attempting to execute motion that requires the drive to be in position mode. |
| F826  | Cannot execute during a move.                        | User program is attempting an invalid execution during a move.                               |
| F827  | Writing to read-only parameter.                      | User program attempted writing to a read-only parameter.                                     |
| F828  | Disable Drive first.                                 | User program tries to execute a function that requires a disabled drive.                     |
| F829  | Opcode not supported - upgrade firmware.             | User program contains unsupported Opcode.                                                    |
| F830  | No negative values allowed.                          | User program uses illegal negative value.                                                    |
| F831  | BASIC program is invalid. May need firmware upgrade. | User program contains invalid c                                                              |
| F832  | BASIC program is missing.                            | User program is missing.                                                                     |
| F901  | Too many cams.                                       | User program contains too many cams.                                                         |

| Revision   | Remarks                                                       |
|------------|---------------------------------------------------------------|
| C, 03/2012 | Faults added for 1.6, AKD BASIC, and I/O option card.         |
| D, 08/2012 | Tamagawa faults added.                                        |
| E, 11/2012 | Faults added for 1.8.                                         |
| F, 05/2013 | Added F467 and F560.                                          |
| G, 09/2013 | Added F127, F468, F469, F623 to F627, F829 to F832, and F901. |
| H, 12/2013 | Added warnings. Added AKD-C and AKD-N faults.                 |
| J, 05/2014 | Added F465, F468, and F630.                                   |
| K, 12/2014 | Added F470, F570, and n582.                                   |
| L, 04/2015 | Hardware revision updated from D to E.                        |
| M, 12/2015 | Added F256, n256, F256, n257.                                 |
| N, 09/2016 | F403 remedy improved.                                         |

# 4 Record of Document Revisions

#### About KOLLMORGEN

Kollmorgen is a leading provider of motion systems and components for machine builders. Through world-class knowledge in motion, industry-leading quality and deep expertise in linking and integrating standard and custom products, Kollmorgen delivers breakthrough solutions that are unmatched in performance, reliability and ease-of-use, giving machine builders an irrefutable marketplace advantage.

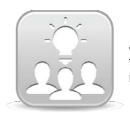

Join the <u>Kollmorgen Developer Network</u> for product support. Ask the community questions, search the knowledge base for answers, get downloads, and suggest improvements.

### North America

KOLLMORGEN 203A West Rock Road Radford, VA 24141 USA

 Web:
 www.kollmorgen.com

 Mail:
 support@kollmorgen.com

 Tel.:
 +1 - 540 - 633 - 3545

 Fax:
 +1 - 540 - 639 - 4162

# South America

KOLLMORGEN Avenida Tamboré, 1077 Tamboré -Barueri - SP Brasil CEP: 06460-000

 Web:
 www.kollmorgen.com

 Tel.:
 +55 11 4191-4771

#### Europe KOLLMORGEN Europe GmbH

Pempelfurtstraße 1 40880 Ratingen

Germany

| Web:  | www.kollmorgen.com     |
|-------|------------------------|
| Mail: | technik@kollmorgen.com |
| Tel.: | +49 - 2102 - 9394 - 0  |
| -     |                        |

**Fax:** +49 - 2102 - 9394 - 3155

#### China and SEA KOLLMORGEN

Room 202, Building 3, Lane 168, Lin Hong Road, Changning District Shanghai

| Web:  | www.kollmorgen.cn          |
|-------|----------------------------|
| Mail: | sales.china@kollmorgen.com |

**Tel.:** +86 - 400 661 2802

## KOLLMORGEN